## **Aufgabe 1:**

Implementieren Sie eine graphische Oberfläche (Größe 700x500) und gestalten Sie diese zu Übungs-Zwecken auf folgende Weise (die 3 Radio-Buttons sind zu gruppieren):

**FX00\_3**

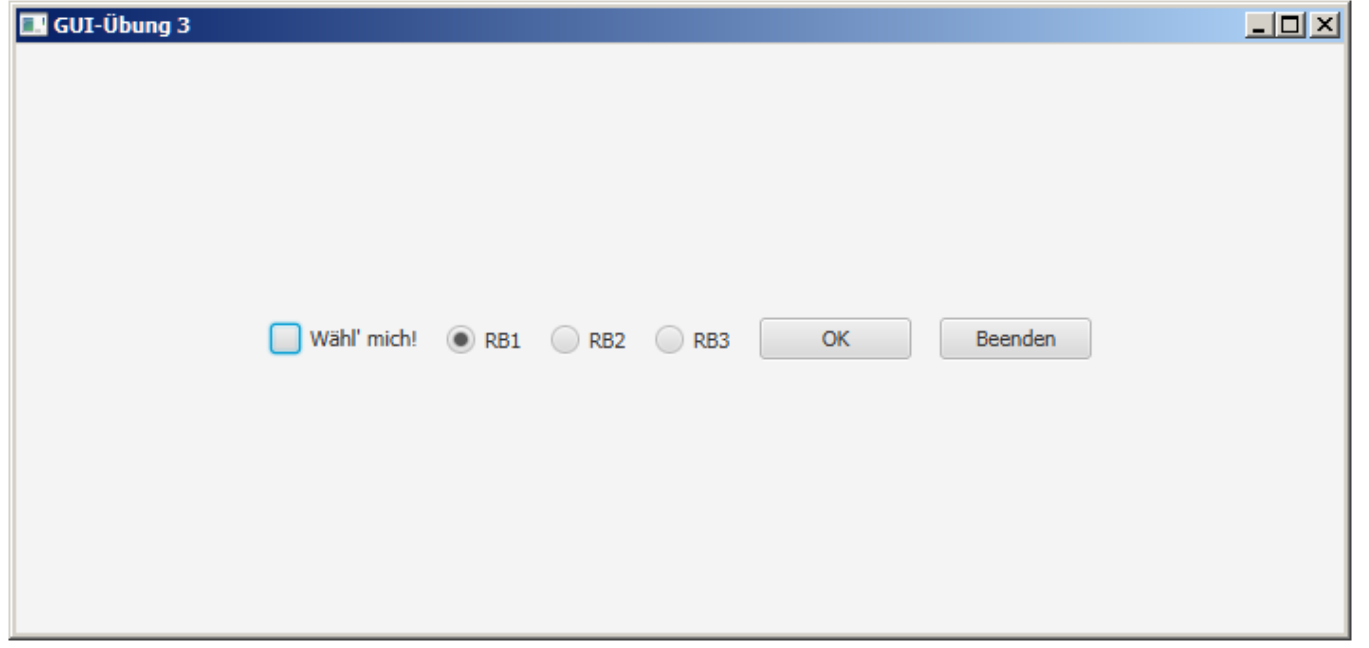

## **Aufgabe 2:**

Drücken von Abbruch beendet die Applikation. Bei einem Klick auf den OK-Button, soll eine Auswertung der Radios und der Checkbox erfolgen:

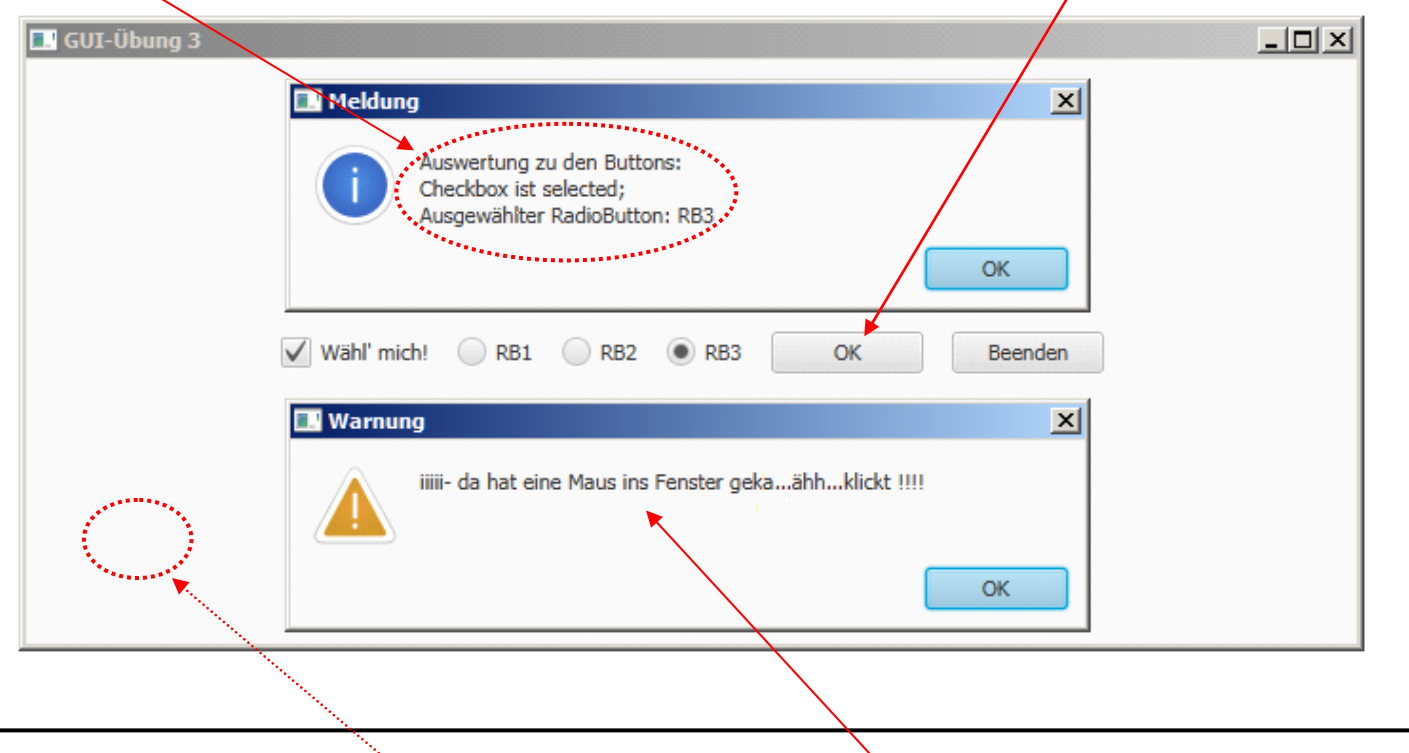

## **Aufgabe 3:**

Bei einemm Klick irgendwo ins Fenster(!) soll eine entsprechende (beispielhafte) Meldung erscheinen…